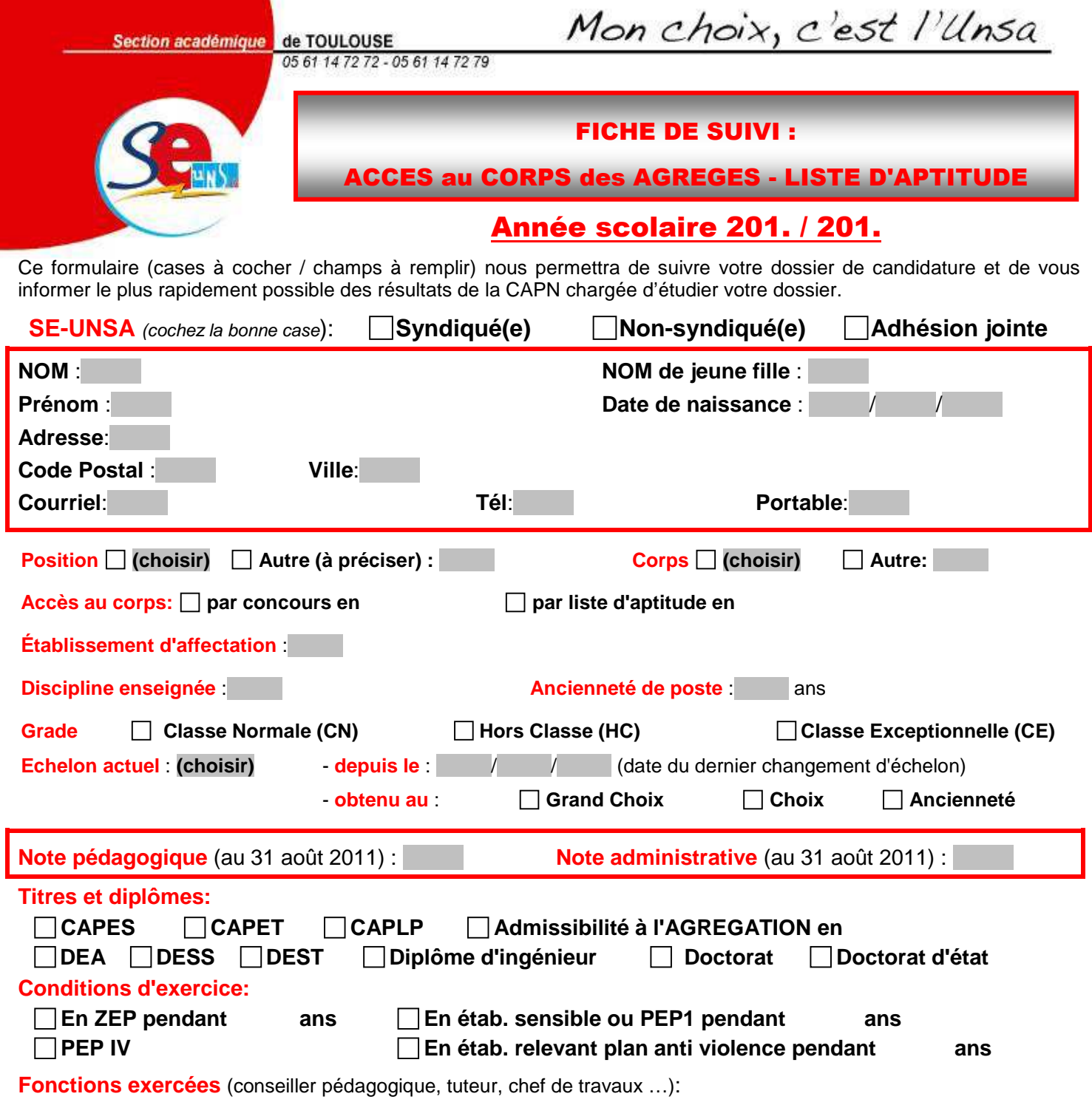

**Autres éléments** (publications, rapports d'inspection, projets pédagogiques ...):

## Fiche à retourner par courrier : **SE-UNSA Toulouse - 19, Bvd Silvio Trentin - 31200 TOULOUSE**  ou par mail : **ac-toulouse@se-unsa.org**

J'accepte de fournir au S.E.-UNSA les informations nécessaires au suivi de mon dossier de promotion. Je demande au S.E.-UNSA de me fournir les informations administratives et corporatives concernant gestion et le déroulement de ma carrière auxquelles il a accès notamment à l'occasion des commissions paritaires et l'autorise à faire figurer ces informations dans des fichiers et traitements informatisés dans les conditions fixées par les articles 26 et 27 de la loi du 6 janvier 1978. Cette autorisation est révocable par moi-même dans les mêmes conditions que le droit d'accès en m'adressant au Syndicat des Enseignants, 209, bd St Germain - 75007 PARIS.

Date Signature